# **POOL FileCatalog Documentation**

Zhen Xie, Maria Girone Authors: Date: 5 March 2004 Version:  $1.0$ 

Template Version: 1.5

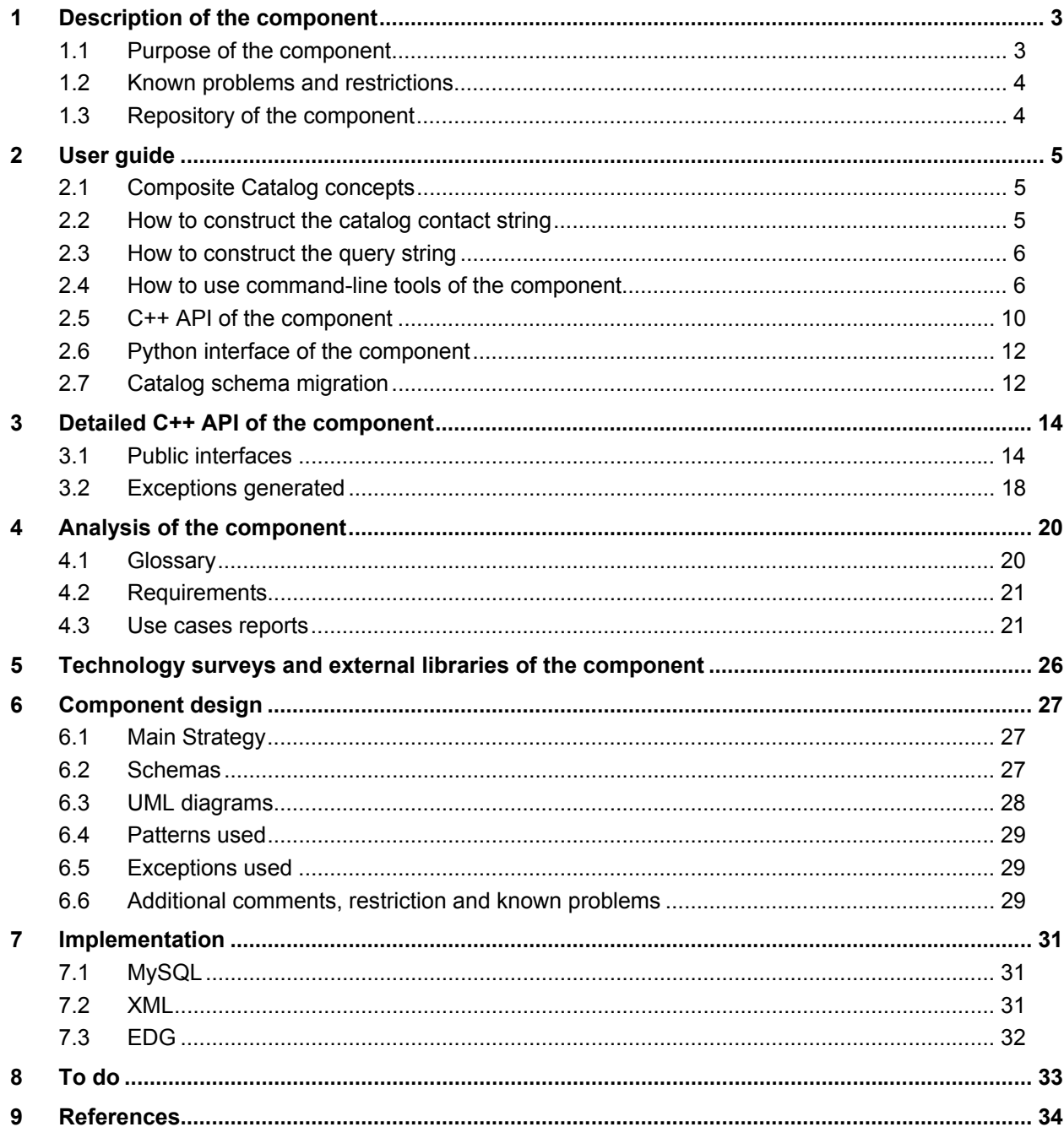

### Document Status Sheet

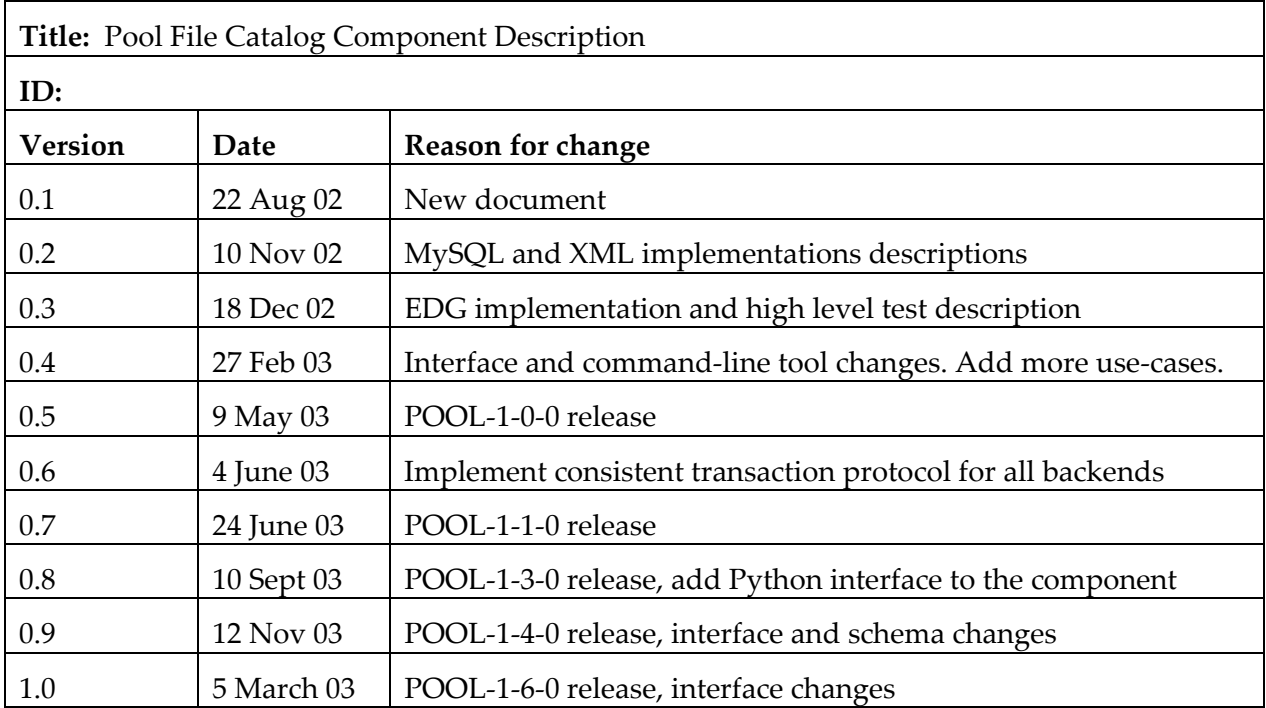

## <span id="page-2-0"></span>**1 Description of the component**

### **1.1 Purpose of the component**

The file catalog component in POOL is responsible for maintaining consistent list of accessible files together with their unique and immutable file Ids. Its main user is the storage components who consult the file catalog when a new file is to be accessed.

The file catalog is also used to store some file related metadata as for example the logical filename which in contrast to the file ID may contain a memorisable text string.

The relationship between the file Ids and file names is the following:

When a file is created for the first time, it is assigned to a unique and immutable file Id and it is also assigned to a physical file name which identifies its physical location. Later on, different copies of the file may be created. Each replica of the file has its own distinct physical file name but the same file Id as its master copy. In another word, FileID is the logical identifier of a file and all its replicas. Due to the generation mechanism, the format of the FileID is not easy for user to read and to remember, as a consequence, human readable and memorisable alias may be provided to a FileID. These alias are called logical file names. This view is consistent with that of the replica management service within the context of the EU Data Grid (EDG) Project[1].

The file catalog component provides an interface to two types of users. First of all, it provides an interface for the storage components in POOL to register and lookup a file inside the application process. Command line tools are provided to handle catalog operations outside the application process, as assigning Logical File Names, registering files in the catalog, appending one catalog to the other, etc.

Three different implementations are provided:

- An XML-catalog can be used and/or produced by a single user inside one job. It is useful when user wants to run the application disconnected from the network. The content of a XML catalog or a part of it can be published to the other two types of catalogs. A part of the other two types of catalogs can be extracted into a XML catalog.
- A native MySQL catalog can be used in a production farm. It can handle multiple users and multiple jobs. However, it is not on the Grid. The content of the MySQL catalog or a part of it can be published to the Grid-aware catalog. A part of the other two types of catalogs can be extracted into a MySQL catalog.
- EDG-RLS based catalog is used by the entire Virtual Organization(VO). The EDG Project will provide the Replica Management Service, which controls files that belong to a VO. In particular, the Replica Location Service (RLS) component [2] maintains information about the physical locations of files, while the Replica Metadata Catalog (RMC) component [3] provides the information on the logical file names and metadata. The pool file catalog component provides an interface to the EDG-RLS and EDG-RMC for the Grid-aware applications.

#### <span id="page-3-0"></span>**1.2 Known problems and restrictions**

The details of the interaction between the file catalog and grid components still need to be defined in more detail. In the version 1.0 release of the component we still make a few simplifying assumptions to get started. Any or all of those may not hold in the longer term

- 1) POOL will not directly create file replicas and assumes to use the first replica of each file.
- 2) POOL will assume that in case of several existing replicas for a given GUID the first one (master copy) can be used for writing/appending
- 3) We do not yet check authorization on the catalog level. (EDG RLS does not provide this functionality yet).
- 4) The implementation of the EDG container is still under development due to some missing feature of the API interface in use in this version. As a result, the cache size of the container will be the limit on the number of entries in the container.

Limits of MySQL database: limit on the length of the data type varchar is 255. This restricts the length of physical and logical filenames in the current implementation; due to the limit of the blob data type, the the length of string type metadata entries is limited to 64kB.

#### **1.3 Repository of the component**

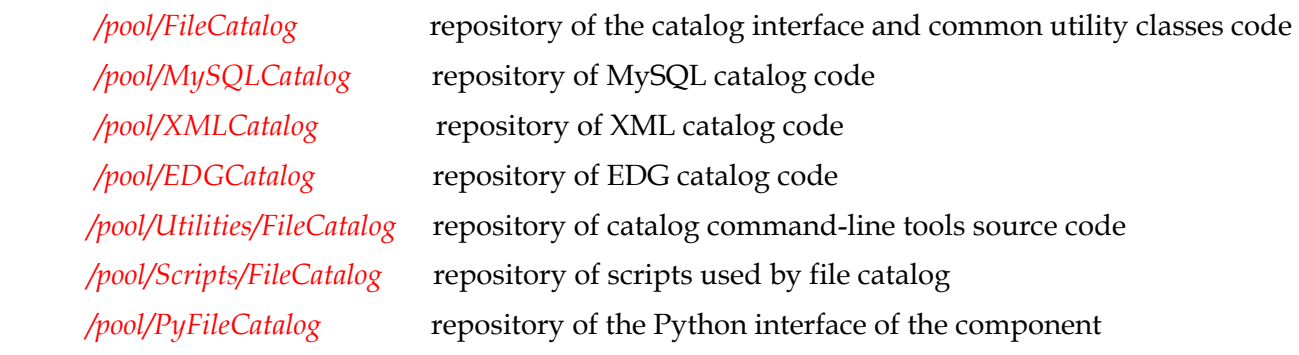

## <span id="page-4-0"></span>**2 User guide**

#### **2.1 Composite Catalog concepts**

Starting from POOL\_1\_6\_0, composite catalog features are supported. The file catalog the user operates on consists of one master catalog which is read/writable and any number of read-only catalogs. One can specify the master catalog and add read-only catalogs using the contact strings.

The writing operations on the catalog are automatically performed on the master catalog; while the lookup operations lookup first in the master catalog and then the read-only ones in the order defined by the user. For bulk lookups, results found in all the leaf catalogs are returned. For lookup operations which expect a single result, the search stops when the first result is found and returned.

#### **2.2 How to construct the catalog contact string**

To obtain the connection to the catalog, a contact string of the format:

#### **[prefix\_][protocol]://[username]:[password]@[host]:[port]/[path]**

**or** 

#### **[prefix\_]file:path**

The **[prefix\_]** field is used to distinguish different catalog implementations. In case of absence, a local XMLCatalog will be used.

The supported prefix are: **xmlcatalog\_** , **XMLFileCatalog\_**, **mysqlcatalog\_**, **edgcatalog\_**

The supported protocols are: **mysql** for MySQL catalog; **http** for XML and EDG catalog; **ftp** for XML catalog; **file** for XML catalog.

Some examples of the contact strings for different catalogs are shown as follows:

• **MySQL**:

mysqlcatalog\_mysql://@lxshare070d.cern.ch:3306/testFCdb

For the MySQL catalog, the **[path]** field represents the database name. The **[username]** field should be the username of the database. In case of absence, the login name of the user will be taken. The default value for the **[port]** field is 3306.

• **XML**:

xmlcatalog\_file:/tmp/FileCatalog.xml

file:/tmp/FileCatalog.xml

xmlcatalog\_http://pc01.cern.ch/file001, if the catalog is at remote site and read only

• **EDG:** 

edgcatalog\_http://rlstest.cern.ch:7777/edg-replica-location/services/edg-local-replica-

catalog

#### <span id="page-5-0"></span>**2.3 How to construct the query string**

The component supports query on the file metadata. In the current release, the query is a plain string consists of the attribute, "=" or "like" predicates and the desired value of the attribute. The wildcard "%" on the attribute value is allowed. Due to the string implementation of the XML and EDG catalogs, numerical queries are not supported in this release. All the string values must be quoted within a pair of single quotes. Example of some query strings: "jobid='sim101'", "owner like '%me%'"

The query strings can be passed to the command-line tools using the **–q** option or passed to the catalog API as argument of the lookup methods.

The query attribute can be either the metadata or 'pfname', 'lfname' and 'guid'.

FileID(GUID) is and should not be explicitly defined as an attribute because it is implicitly defined when the metadata schema is created. It is invisible to the user.

In this release only 'AND' logic is supported by all implementations, e.g. "jobid='sim101' AND owner line '%me%'".

#### **2.4 How to use command-line tools of the component**

The command-line tools provided by the File Catalog are in the /*pool/Utilities/FileCatalog* repository.

General options:

 **-h** print help message

 **-u** the catalog contact string. If absent, the contact string is picked up from the environment variable **POOL CATALOG**. The contact string specified by  $-u$  option overrides that taken from the environment variable. To specify more than one catalogs in lookup operations, one should separate the contact string of each leaf catalog with a white space and close the entire string with double quotes.

 **-l** LFN

 **-p** PFN

 **-m** customized cache size when using the catalog container, if this option is not given, the default cache size 1000 is assumed.

1. Register PFN

### **FCregisterPFN –p pfname [-u uri –t filetype -h**]

Registers a PFN and assigns a unique FileID to it.

 Warning: You should only run this command for testing purpose, otherwise your real FileID will be lost. A file can be registered only from inside the job.

- **-t** file type
- 2. Register LFN

#### **FCregisterLFN –p pfname –l lfname [-u uri -h]**

Register the LFN (specified by **–l** option ) to the PFN (specified by **–p** option).

3. Register a replica file name

### **FCaddReplica –p pfname –r replica [-u uri -h]**

Register a replica file PFN (specified by **–r** option) to the master file PFN (specified by **–p** option).

#### 4. Lookup PFNs

### **FClistPFN [-l lfname –q query –m cachesize –u uri -t -h]**

 **-l** option: list all PFNs with given LFN

 **-q** option: list all PFNs satisfy the query

If no option is given, all PFNs are displayed.

**-t** option: print PFNs in long format: PFN, filetype

 **-u** option: a contact string containing multiple catalogs separated by whitespaces are accepted. E.g. "mysqlcatalog\_mysql://user@localhost/mycat1 xmlcatalog\_file:mycat2.xml" .

The first catalog is searched first.

### 5. Lookup LFNs

### **FClistLFN [-p pfname –q query –m cachesize –u uri -h]**

 **-p** option: list all LFNs with given PFN

 **-q** option: list all LFNs satisfy the query

If no option is given, all LFNs are displayed.

 **-u** option: a contact string containing multiple catalogs separated by whitespaces are accepted. E.g. "mysqlcatalog\_mysql://user@localhost/mycat1 xmlcatalog\_file:mycat2.xml" . The first catalog is searched first.

### 6. Lookup Meta Data

### **FClistMetaData [-l lfname –p pfname –q query –u uri –m maxcache –h]**

**-l** option: list metadata associated with the file with given PFN.

**-p** option: list metadata associated with the file with given LFN.

**-q** option: list all MetaData entries satisfy the query

If no option is given, all metadata entries are displayed.

 **-u** option: a contact string containing multiple catalogs separated by whitespaces are accepted. E.g. "mysqlcatalog\_mysql://user@localhost/mycat1 xmlcatalog\_file:mycat2.xml" . The first catalog is searched first.

7.Describe the file meta data definition

### **FCdescribeMetaData [-u uri -h]**

Describe meta data in the catalog.

Format of the output:

*( (attribute1\_name, attribute1\_type), (attribute2\_name, attribute2\_type) )* 

### 8. Define the meta data specification

### **FCcreateMetaDataSpec [-F -m metadatadefinition –u uri –h ]**

Create meta data specification specified by the **–m** option.

Format of the input:

 **"***(attribute1\_name, attribute1\_type), (attribute2\_name, attribute2\_type) "* 

**-F** if a meta data schema already exists, drop the old one and create a new one.

9. Update the meta data specification

#### **FCupdateMetaDataSpec [-F -m metadatadefinition –u uri –h ]**

Update meta data specification specified by the **–m** option.

Format of the input:

 **"***(attribute1\_name, attribute1\_type), (attribute2\_name, attribute2\_type) "* 

**-F** if a meta data schema already exists, drop the old one and create a new one.

10. Insert meta data

### **FCaddMetaData [-p pfname –l lfname -m metadata –u uri -h]**

Insert file meta data specified by the **–m** option associated with file with given PFN or LFN. Format of the input:

*"( (attribute1\_name, attribute1\_value), (attribute1\_name, attribute2\_value) )"* 

 **-p** insert metadata associated to the PFN specified by this option.

**-l** insert metadata associated to the LFN specified by this option.

11. Delete the selected PFN entry

### **FCdeletePFN [–p pfname –q query –u uri –h]**

 **-p** delete PFN entry specified by this option.

 **-q** delete PFN entries selected by the query specified by this option.

 If the pfn is the last one in the catalog, the entire mapping is deleted which has the same functionality of the command FCdeleteEntry -p

#### 12. Delete the selected LFN entry

#### **FCdeleteLFN [–l lfname –q query –u uri –h]**

 **-l** delete LFN entry specified by this option.

 **-q** delete LFN entries selected by the query specified by this option.

13. Delete the selected MetaData entry

#### **FCdeleteMetaData [–p pfname –l lfname –q query –u uri –h]**

 **-p** delete MetaData entry associated with the PFN specified by this option.  **-l** delete MetaData entry associated with the LFN specified by this option.  **-q** delete MetaData entries selected by the query specified by this option.

14. Delete the selected PFN-LFN-MetaData mapping

#### **FCdeleteEntry [–p pfname –l lfname –q query -u uri -h]**

Delete the PFN-LFN-MetaData mapping of a file.

**-p** delete the mapping associated with the PFN specified by this option.

 **-l** delete the mapping associated with the LFN specified by this option.

 **-q** delete the mapping selected by the query specified by this option.

## 15. Drop all the metadata and its specification

#### **FCdropMetadata [-u uri -h]**

### 16. Extract a fragment from the source catalog and attach it to the destination catalog **FCpublish -d destinationcatalog** [**–q query –s metadatadef –m cachesize -u sourcecatalog -h]**

The destination catalog is specified by the **–d** option.

 **-u** option: a contact string containing multiple catalogs separated by whitespaces are accepted. E.g. "mysqlcatalog\_mysql://user@localhost/mycat1 xmlcatalog\_file:mycat2.xml"

 **-q** option: extract/publish catalog fragment selected by given query.

 **-s** option: redefine destination catalog metadata schema. If an empty string is given to this option, no metadata will be imported to the destination catalog.

 If no query is specified, the entire source catalog will be appended to the destination catalog. The operation is atomic.

#### 17. Rename PFN

#### **FCrenamePFN –p pfname –n newpfname [-u sourcecatalog -h]**

<span id="page-9-0"></span>Rename the PFN (specified by the **–p** option) to the new one (specified by the **–n** option).

### **2.5 C++ API of the component**

Class **IFileCatalog** is the interface of the component. It provides functions of the following types:

- Composite Catalog manipulations
- Connection and transaction control functions
- Cross catalog operations

The master catalog in the composite catalog is set by setWriteCatalog(). The addReadCatalog() method is used to add read-only catalogs into the composite catalog. The iteration of the leaf catalogs is achieved by getReadCatalog(), nReadCatalogs() and getWriteCatalog().

The catalog has two transaction states: in transaction and between transactions. Transaction starts with start() and ends with commit() or rollback(). Methods start() and commit() or rollback() should always be called in pairs. Exceptions will be thrown if these methods are not in pairs. Commit() methods takes IFileCatalog::CommitMode as arugment. REFRESH mode indicates the XML parser (for the XML catalog) will be reinitialised at the next start() method while ONHOLD mode indicates that parser states will not be changed at the next start() method. The default value of the argument is the REFRESH mode.

Between connect() and start(), start() and disconnect() are the between transaction states. Exceptions will be thrown when catalog operations are called at the between transaction states. Methods connect() and disconnect() also should be called in pairs. Exceptions will be thrown if connect() or disconnect() method is called twice in a row.

User can import a fragment of another catalog into the current catalog through IFileCatalog::importCatalog() method. The catalog fragment to be imported is selected by query.

Class **IFCAction** is the interface for catalog operations. The interface of this class is designed to be used by other POOL components. Its subclasses **FCregister**, **FClookup** and **FCAdmin** are responsible for general user register, lookup and schema manipulations. All methods in IFCAction class are also available in the subclasses. Each action instance is associated with one composite catalog by the method IFileCatalog::setAction().

The component supports associating metadata with the guid. The purpose of the metadata is to ease the file lookup and the catalog fragment selection. The metadata schema can be created, updated or droped. When dropping the metadata schema, all the file metadata will be lost as well.

The interface provides method to delete LFN, PFN and metadata entries in the catalog. However, one should use these methods with caution, if the selected PFN is the last one in the catalog, the entire mapping is deleted.

Class **IFCContainer** provides an interface to iterate on catalog entries. Only sequential iteration is supported through the method hasNext() and Next(). For scalability reason the results are retrieved first into a cache with default size of 1000 entries. The cache is used repeatedly until all results are retrieved, new batch of entries will overwrite the old entries in the cache. The iterating state can be reset through the reset() method.

Each container is bound to a given filecatalog when created. There are four types of containers: **PFNContainer**, **LFNContainer**, **MetaDataContainer** and **GuidContainer**.

An example of application code is shown below:

```
IFileCatalog* mycatalog; 
mycatalog->setWriteCatalog("file:test.xml"); 
IFileCatalog::FileID fid; 
FCregister a; 
mycatalog->setAction(a); 
mycatalog->start(); 
a.registerPFN("aPFN","fileformat",fid);
a.registerLFN("aPFN","lfn:aPFN"); 
mycatalog->commit(IFileCatalog::ONHOLD); 
std::string bestpfn, filetype; 
mycatalog->start(); 
a.lookupBestPFN(fid, IFileCatalog::READ, IFileCatalog::SEQUENTIAL, bestpfn, 
filetype); 
mycatalog->commit(IFileCatalog::ONHOLD); 
FClookup l; 
mycatalog->setAction(l); 
PFNContainer mypfs(mycatalog, 100); 
mycatalog->start(); 
l.lookupPFNByQuery("",mypfs); 
while(mypfs.hasNext()){ 
   std::cout<<mypfs.Next()<<std::endl;
} 
mycatalog->commit(); 
mycatalog->disconnect();
```
#### <span id="page-11-0"></span>**2.6 Python interface of the component**

The component provides a Python interface which allows the catalog operations to be called from a Python script instead of a compiled C++ application. The Python extension of the component consists of the following modules PyFileCatalog.py, PyAction.py, PyFCContainer.py, PyFileCatalogError.py and the C++ binding module of the backend implementation FileCatalog.so. To import these modules, \$POOLProject/\$arch/lib, \$POOLProject/\$arch/bin must be set in the \$PYTHONPATH. To load backend catalog implementations, one should also set \$SEAL\_PLUGINS correctly and have all the external libraries the backend depends on set in \$LD\_LIBRARYPATH.

Following the common style of Python extension modules, this module is selfdocumenting. One can use dir and help functions to see the usage of the method. All the methods provided by the C++ API of IFileCatalog, IFCAction and IFCContainer class are available in Python with the same name. Besides, the python component has one extra method PyFClookup::lookupEntryByQuery() which retrieves the entire PFN-LFN-MetaData mapping by query.

The python component defines the following constants in the global scope which behave as enum type in C++ to be used as function arguments:

REFRESH , ONHOLD (argument of the commit() method)

NO\_DELETE, DELETE\_REDUNDANT

(argument of the updateMetaDataSpec() method)

LFN, PFN, META, GUID (arguments of the PyFCContainer() constructor) SEQUENTIAL, RANDOM, PRANDOM

(access-mode arguments of the lookupBestPFN() method)

READ, WRITE, UPDATE

(open-mode arguments of the lookupBestPFN() method)

Due to the language difference, the Python methods support default arguments and keyword arguments: e.g. the following calls are also legal

pfns=PyContainer(a\_catalog\_instance, PFN) (default cache size=1000)

pfns=PyContainer(a\_catalog\_instance, "cache size"=120, "container type"=PFN)

Examples of the python component can by found in the component unit test area:

*/pool/PyFileCatalog/tests* 

#### **2.7 Catalog schema migration**

The main schema of the file catalog has been changed from POOL\_1\_3\_x releases to POOL 1 4 x releases. In the later releases, the PFN attributes "job\_status" and "file\_status" are removed. For the old catalogs produced by POOL\_1\_3\_x to be readable by POOL\_1\_4\_x software, user has to update the schema of the old catalog using the migration tools included in the POOL 1 4 x releases.

For the XML catalog, use the command:

#### **XMLmigrate\_POOL1toPOOL1.4 –u oldcatalog.xml –d newcatalog.xml**

Note: here the protocol name "file:" should not be included in the catalog name.

For the MySQL catalog, use the script in src/Scripts/FileCatalog/mysqlcatalog\_migrate\_POOL1toPOOL1.4.sql

#### **mysql –u username –h hostname dbname< mysqlcatalog\_migrate\_POOL1toPOOL1.4.sql**

For the EDG catalog, use the command:

**EDGmigrate\_POOL1toPOOL1.4** rlstest.cern.ch:7777

Note: updating of the EDG catalog should be performed only by the administrator of the rls service of the VO. Single user should not attempt to update the EDG catalog.

## <span id="page-13-0"></span>**3 Detailed C++ API of the component**

FileCatalog component depends on the following POOL components

 */pool/POOLCore* 

 */pool/AttributeList* 

All classes are defined in the *pool* namespace.

#### **3.1 Public interfaces**

#### **Interfaces**

#### **IFileCatalog Class**

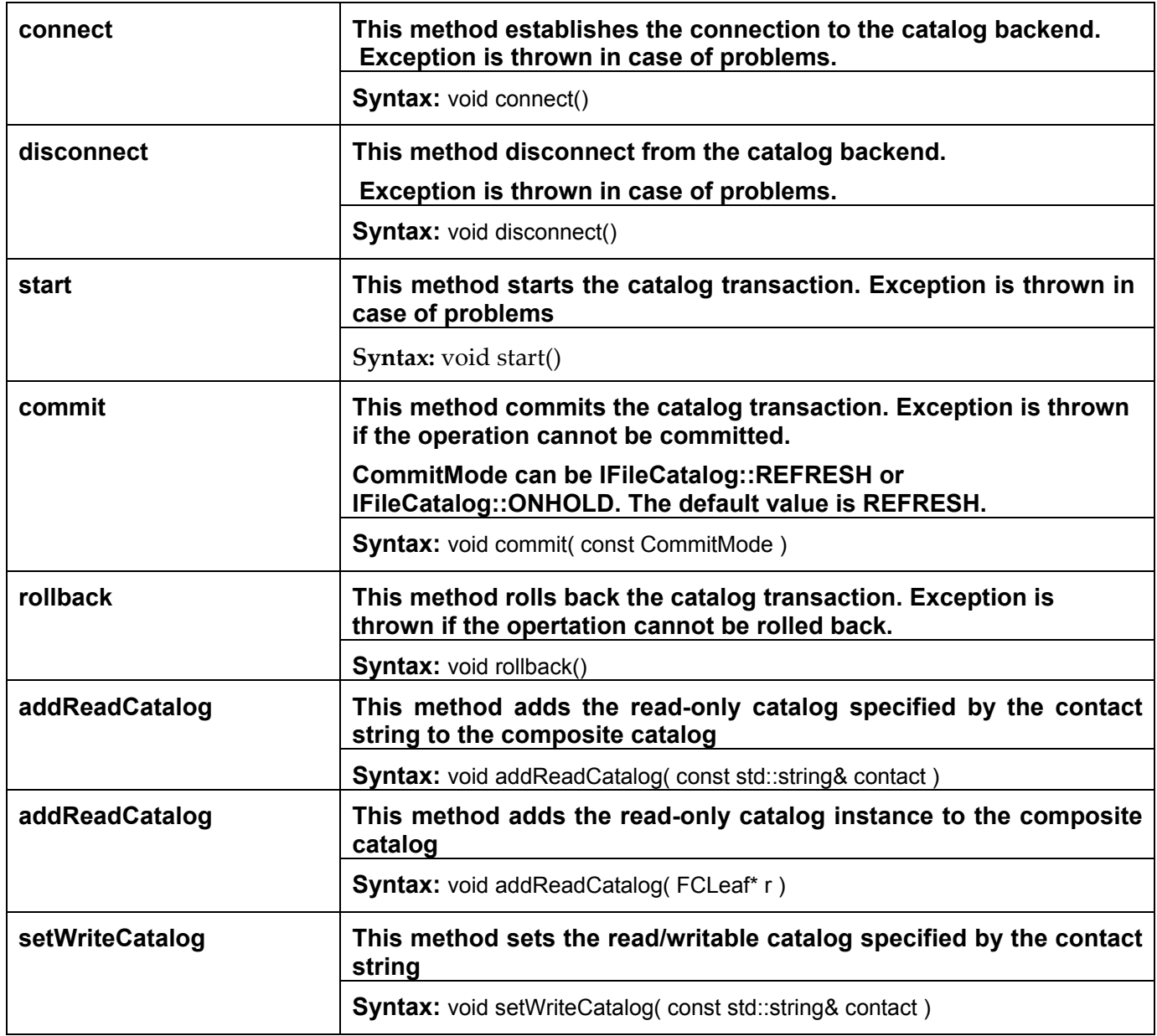

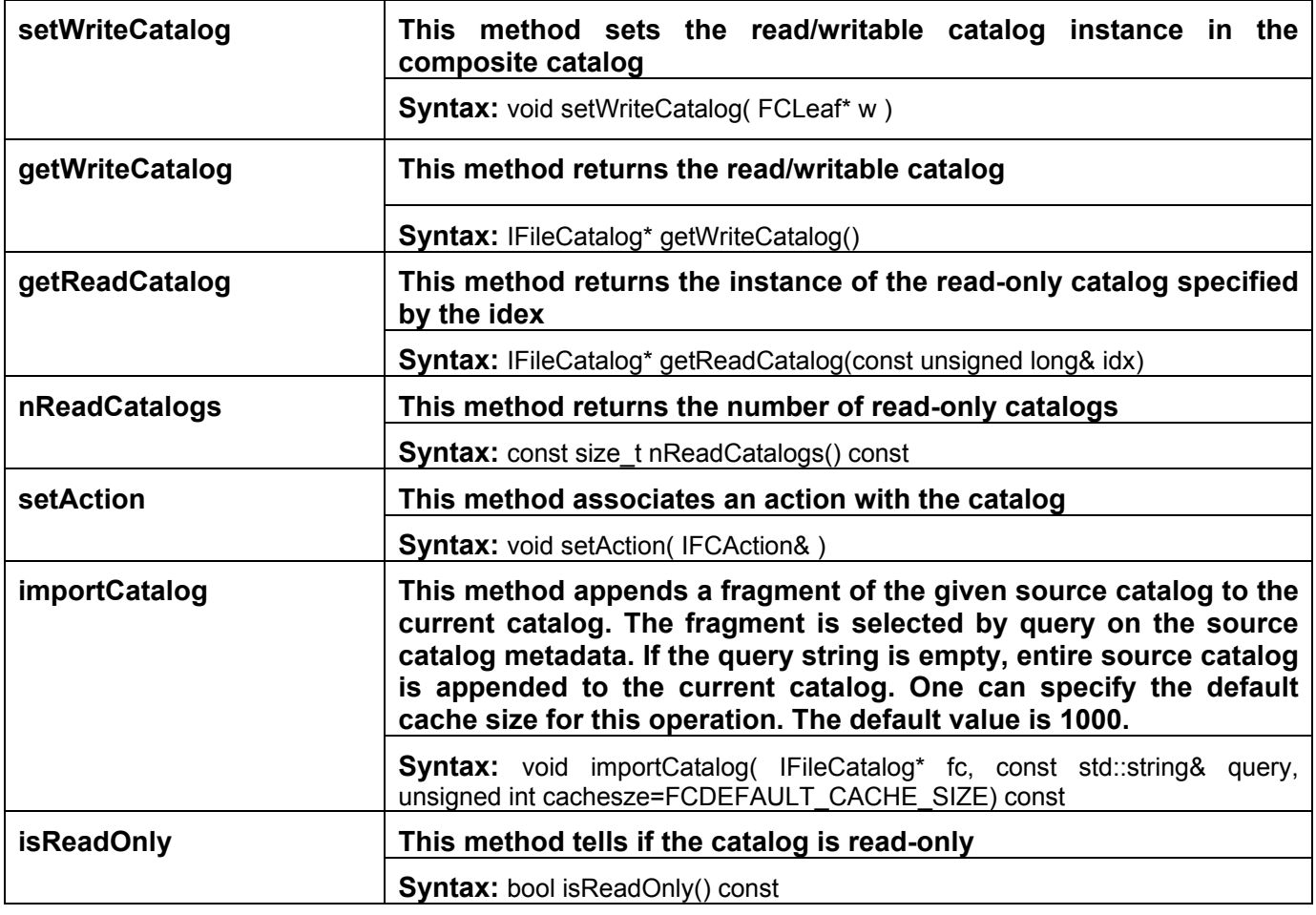

### **IFCAction class**

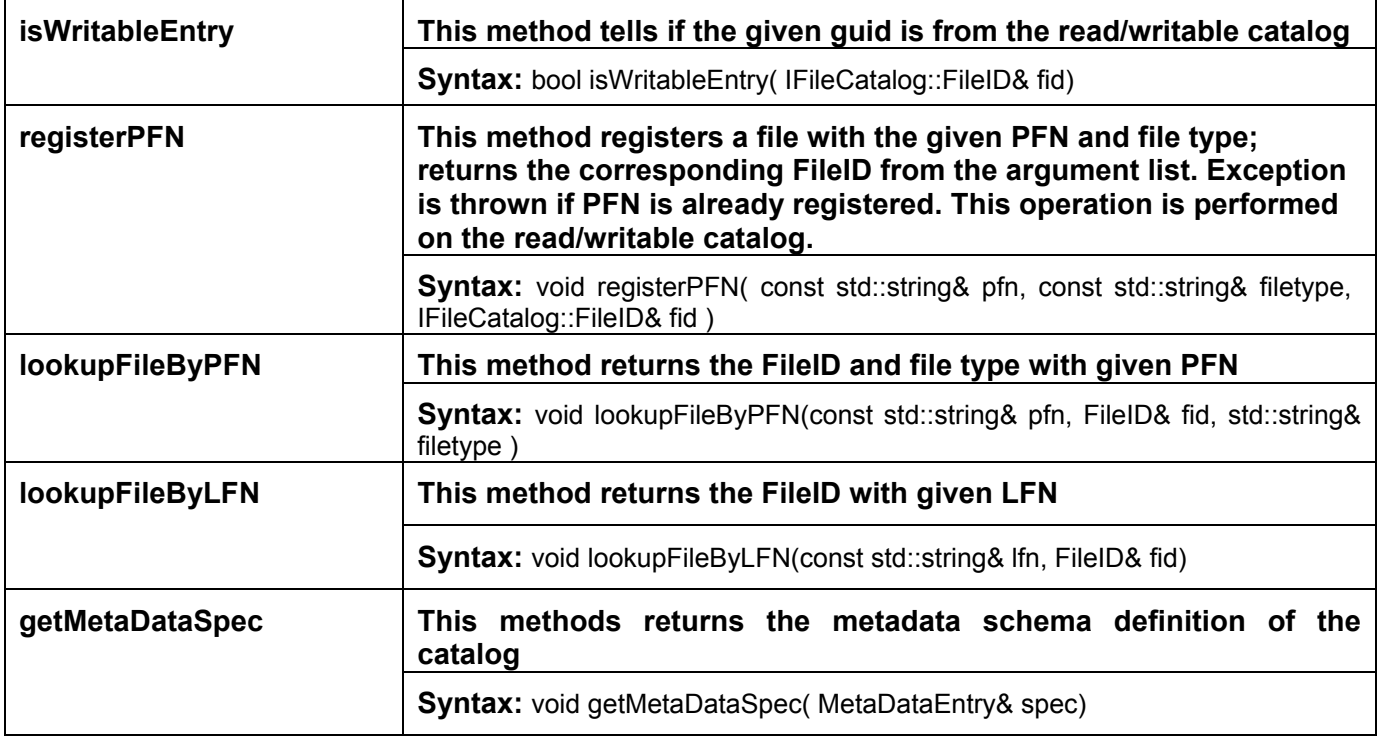

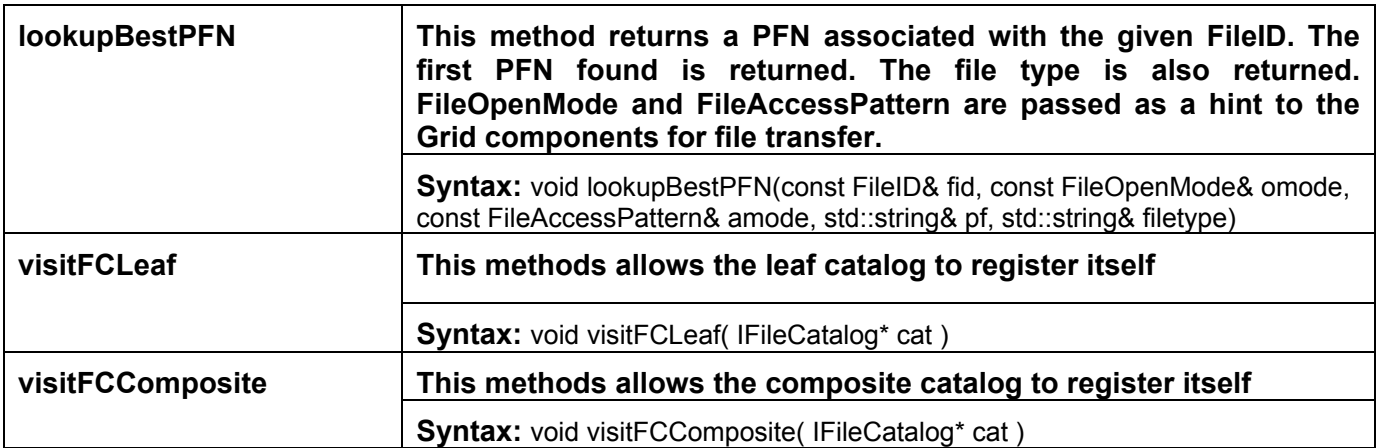

## **FCregister class**

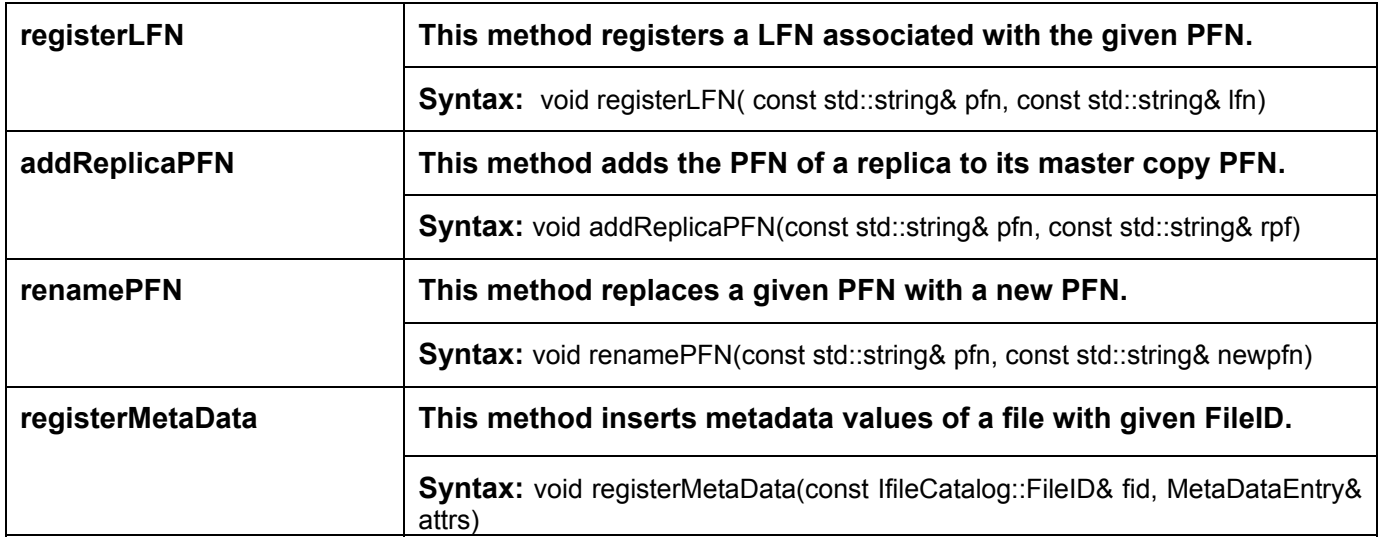

### **FClookup class**

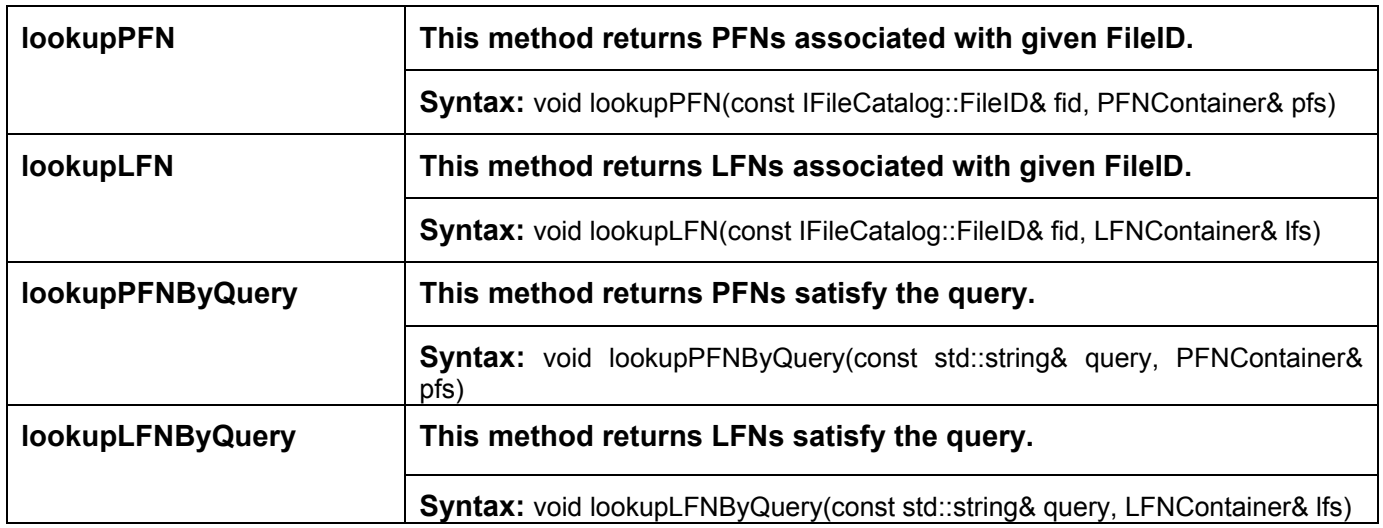

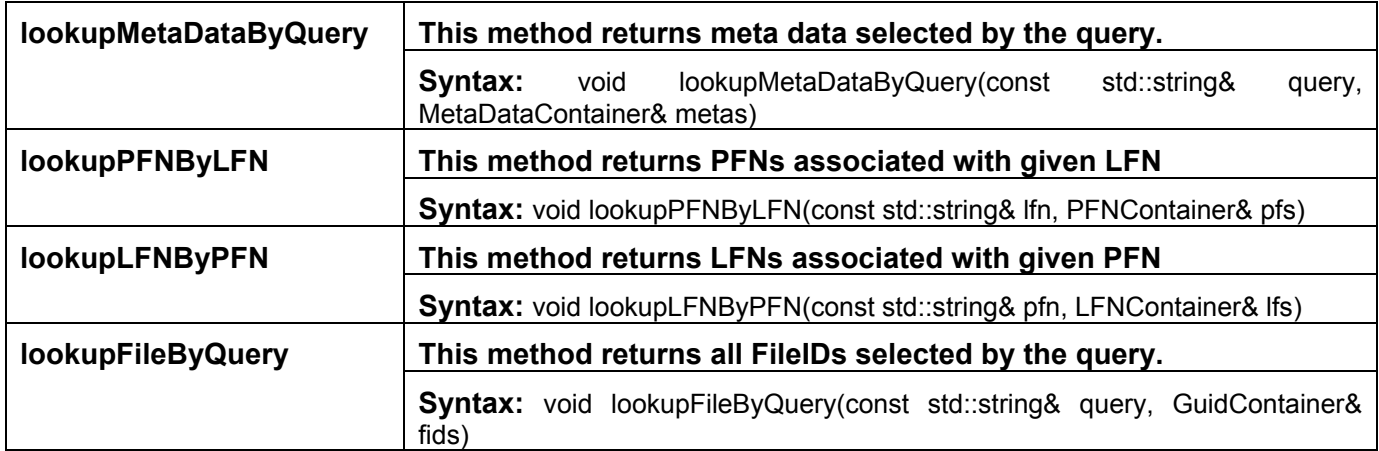

#### **FCAdmin class**

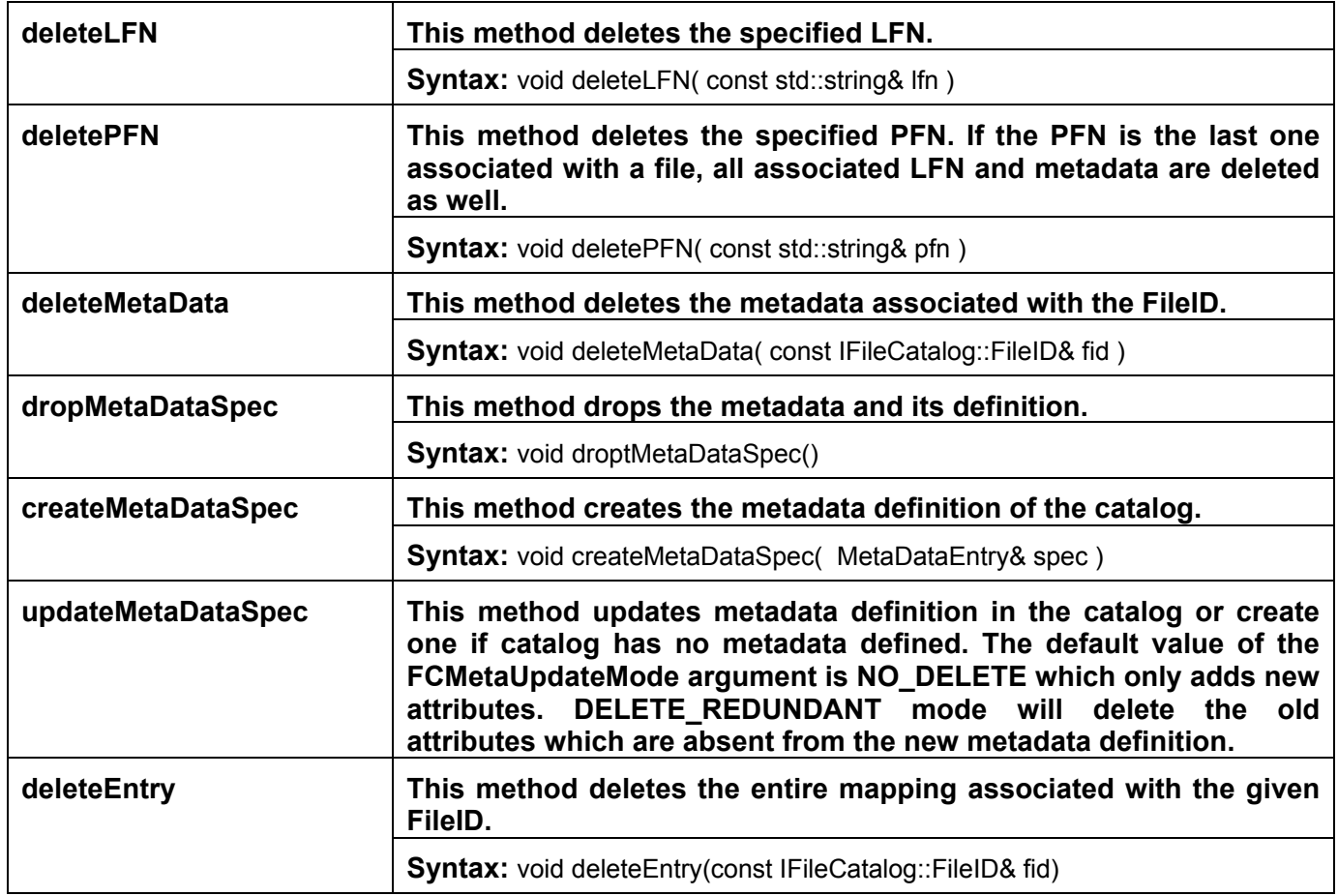

## **Template<typename Item>IFCContainer,**

**PFNContainer, LFNContainer,MetaDataContainer, GuidContainer** 

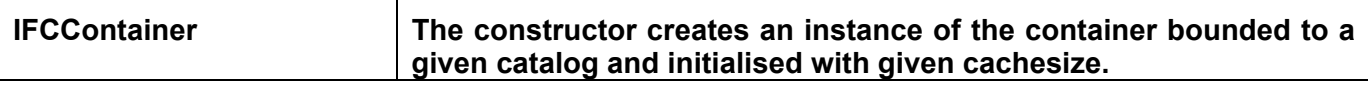

<span id="page-17-0"></span>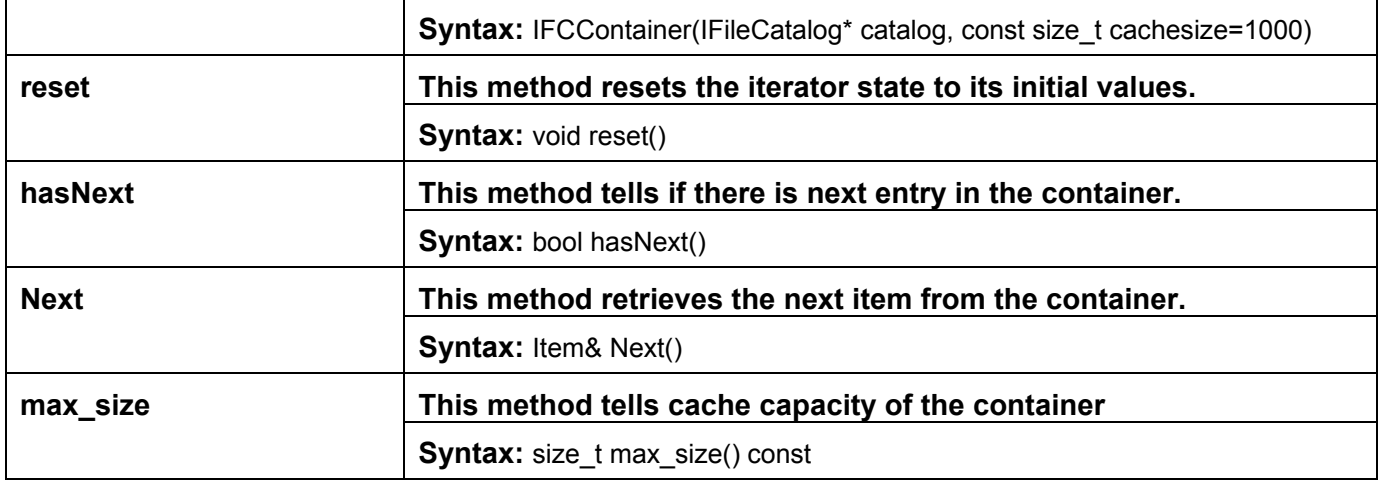

### **3.2 Exceptions generated**

 All exceptions thrown from the File Catalog components are either seal::Exception or derived from it. User should catch seal::Exception

The explicit file catalog exceptions are:

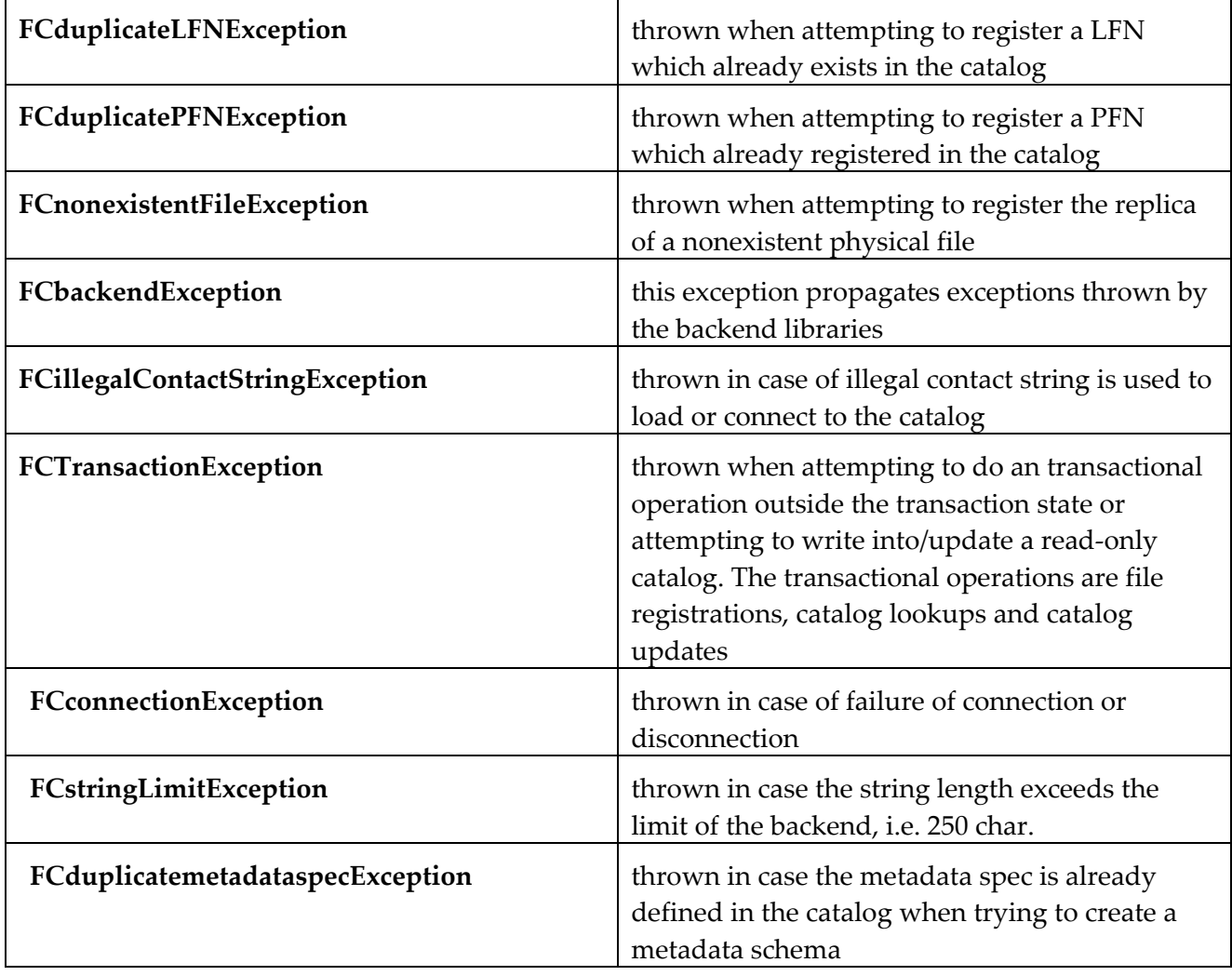

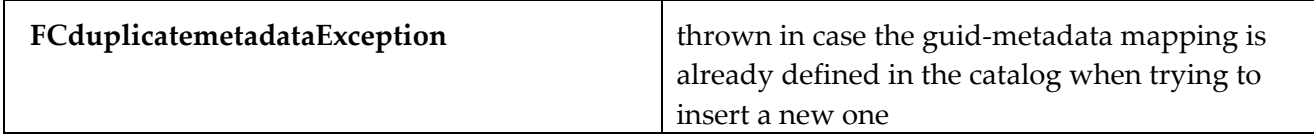

**Operations**

## <span id="page-19-0"></span>**4 Analysis of the component**

### **4.1 Glossary**

**Catalog Contact String:** The string to identify a file catalog**.** 

The format compliant with **[4]:**  [prefix\_][protocol]://[username]:[password]@[host]:[port]/[path] or

[prefix\_]file:path

The latter format is accepted by the XML catalog.

**File Identifier (FileID):** Globally unique identifier associated with a file. It may be generated by the UUID mechanism in the format of binary or a long string

**Physical File Name (PFN):** The name refers to the physical location of a file.

 **Alias :** Different logical names assigned to the same file or a set of files sharing the same FileID.

**Logical File Name (LFN):** The same as alias.

**Catalog fragment:** A set of entries in the file catalog grouped by the user using certain criteria. For instance, all the files produced by a job, all the files contain data from a single run, etc.

**Extract a catalog fragment:** Select a subset of entries in a central catalog and put them in a local catalog. This operation should be atomic, i.e. selected entries are extracted in one transaction.

**Publish a catalog fragment:** Make a fragment of the file catalog available on the larger central catalog. The fragment of the catalog should be published atomically, i.e. one transaction publishes the entire fragment.

**Register a file:** Assign a FileID to a file and insert the PFN-FileID mapping in the catalog.

**Replica:** An exact copy of a file that is linked to the original file through some well-defined mechanism.

**XML catalog:** Catalog based on XML. It is human-readable and editable. This catalog or its fragment will eventually be published to larger catalogs.

**Native MySQL catalog:** Catalog based on MySQL database. It contains larger datasets

than the XML catalog, all the files produced by a farm, for instance.

It is not Grid-aware.

**RLS based catalog:** Grid-aware file catalog built on the EDG-RLS component.

**Replica Location Service (RLS):** A Grid service, which maintains and provides

access to information about physical location of copies of files.

### <span id="page-20-0"></span>**4.2 Requirements**

1. The file catalog contains the PFN-FileID and LFN-FileID mapping.

It supports FileID->PFN, PFN->FileID look-ups.

The FileID is globally unique and immutable.

2. A file can be registered without specifying anything for its LFN. LFNs can be assigned to files and registered in the catalog after the job is finished.

3. It should be possible to register and populate a file in one job and append to the same file later from a second job.

4. The catalog should be available both on and off the Grid. A job can be run locally independent of any catalogs on the Grid.

5. If the job crashes, the Grid catalog should be able to clean up the registration of the files that will be produced by this job and related jobs in the catalog. However, it's not the responsibility of the catalog to find and delete the partially produced file by a crashed job.

6. The catalog should support catalog browsing.

#### **4.2.1 Implemented requirements**

- 1. Unique FileID is implemented by the GUID algorithm.
- 2. LFN registration outside the job can be done using command-line tools and Python interface.
- 3. Cross catalog operations can be done using command-line tools and Python methods.
- 4. EDG catalog is on the Grid.
- 5. Not implemented by EDG.
- 6. FCBrowser is the POOL catalog browser.

#### **4.3 Use cases reports**

The first two use cases are typical interactions of the storage manager with the file catalog. They happen in a single process.

The other use cases are typical operation mode of a group of jobs.

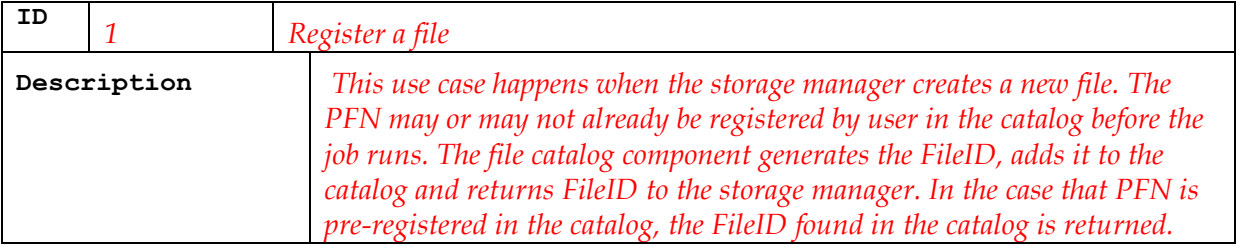

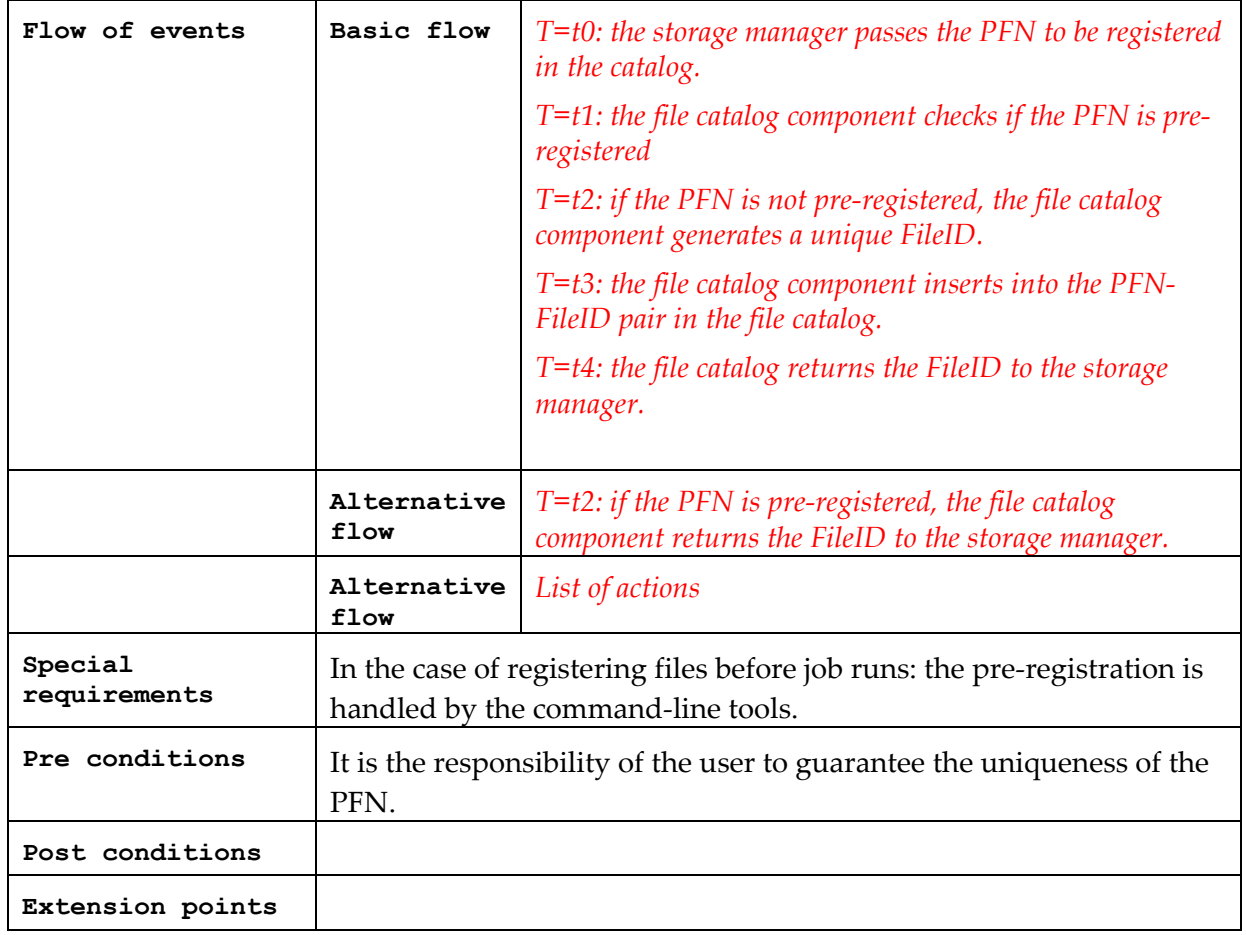

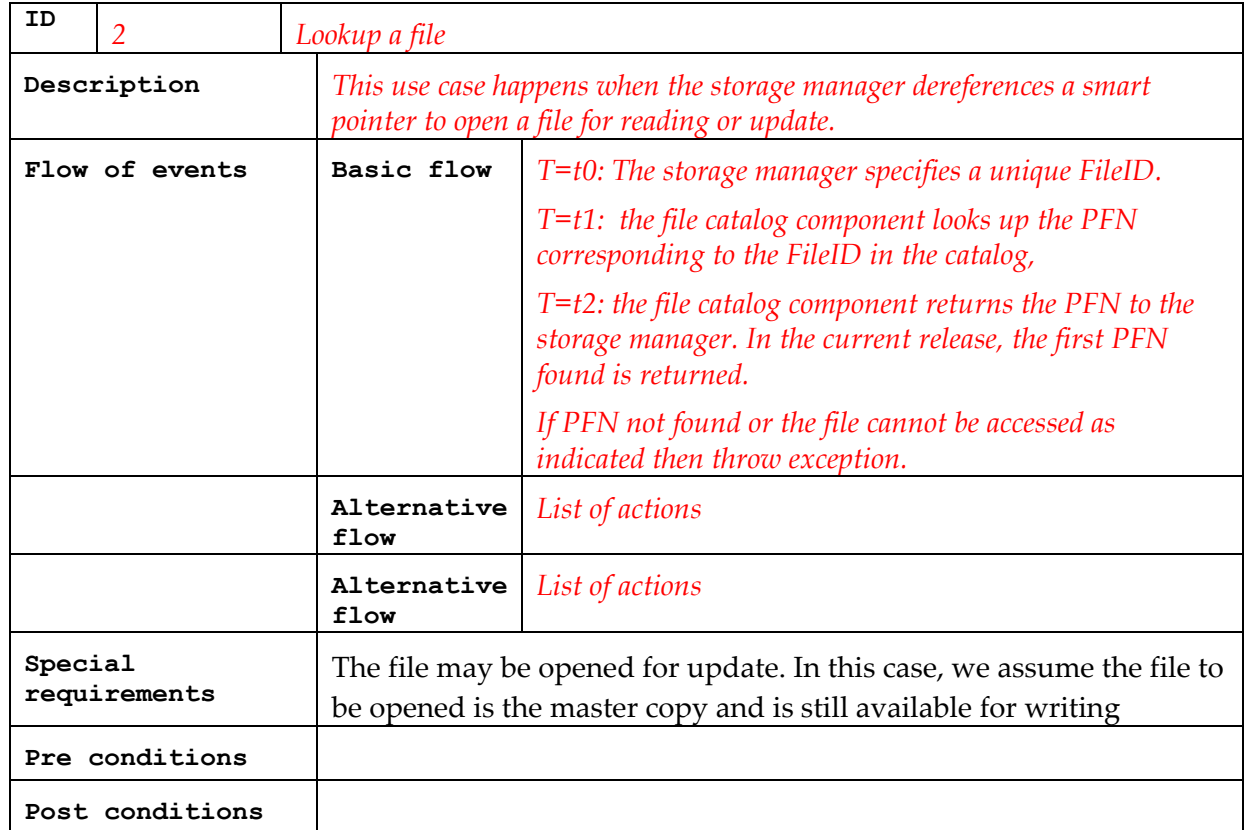

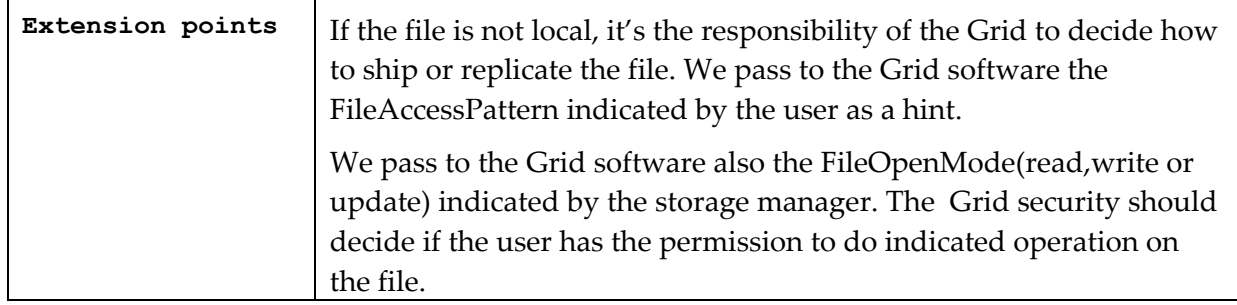

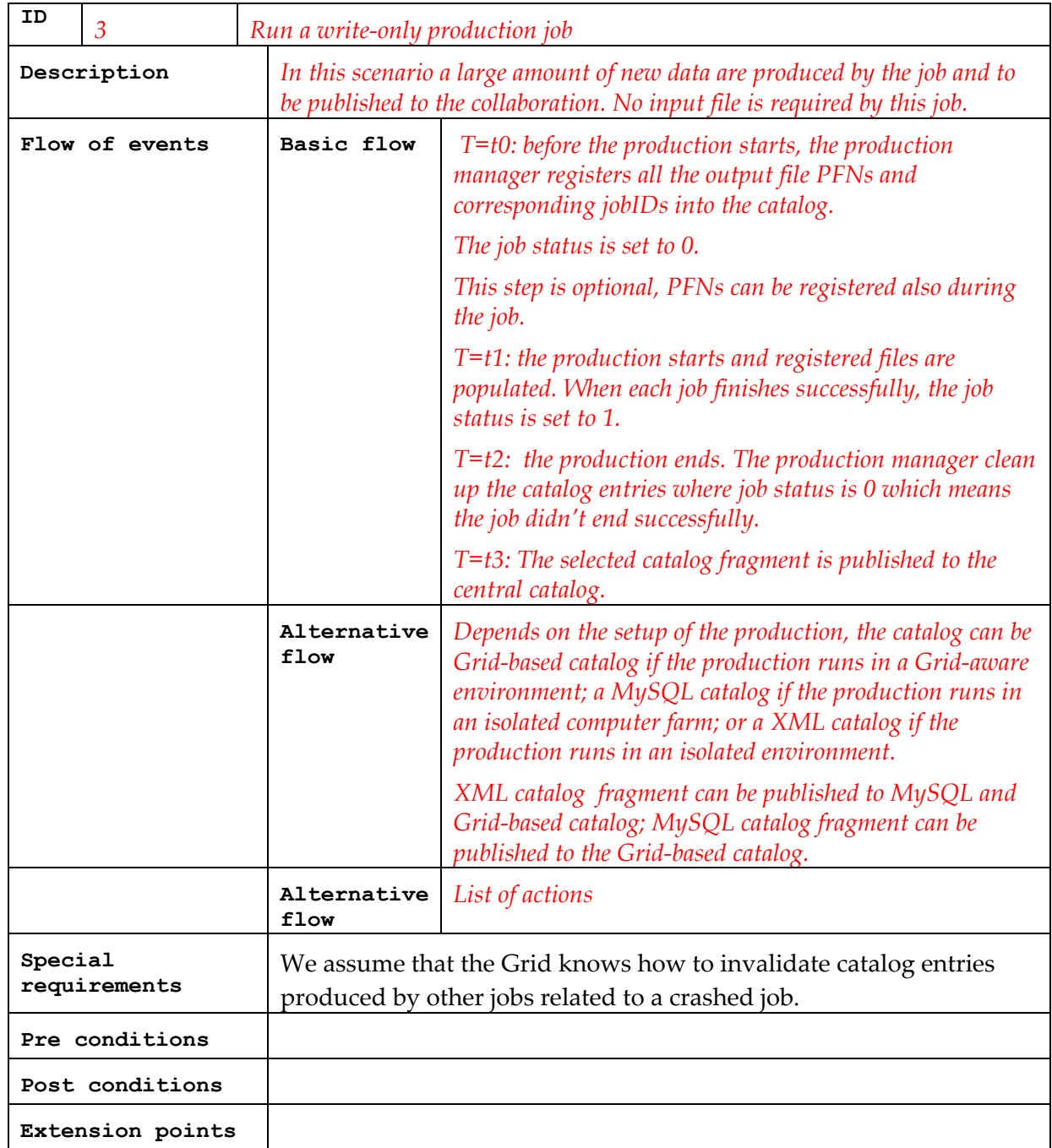

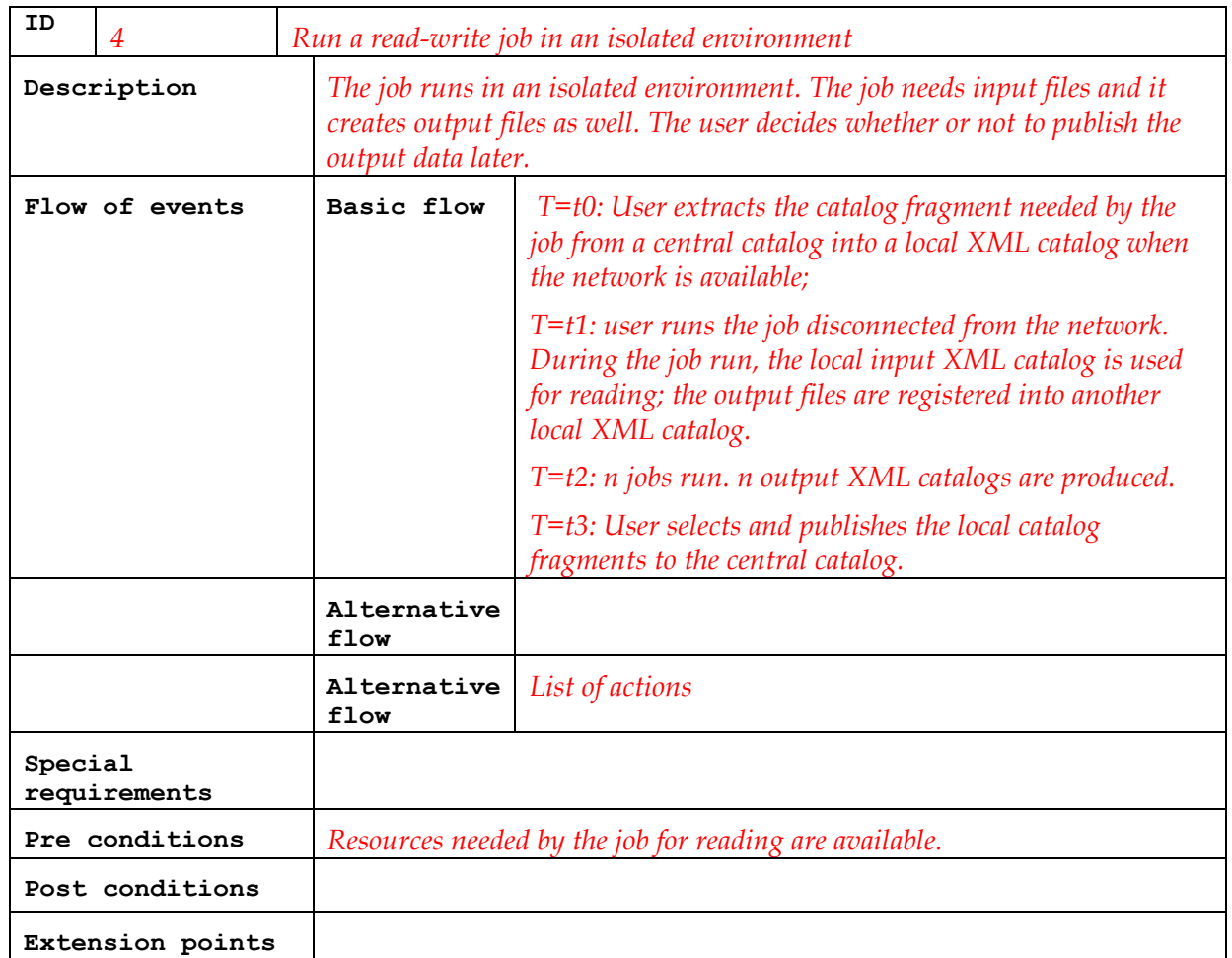

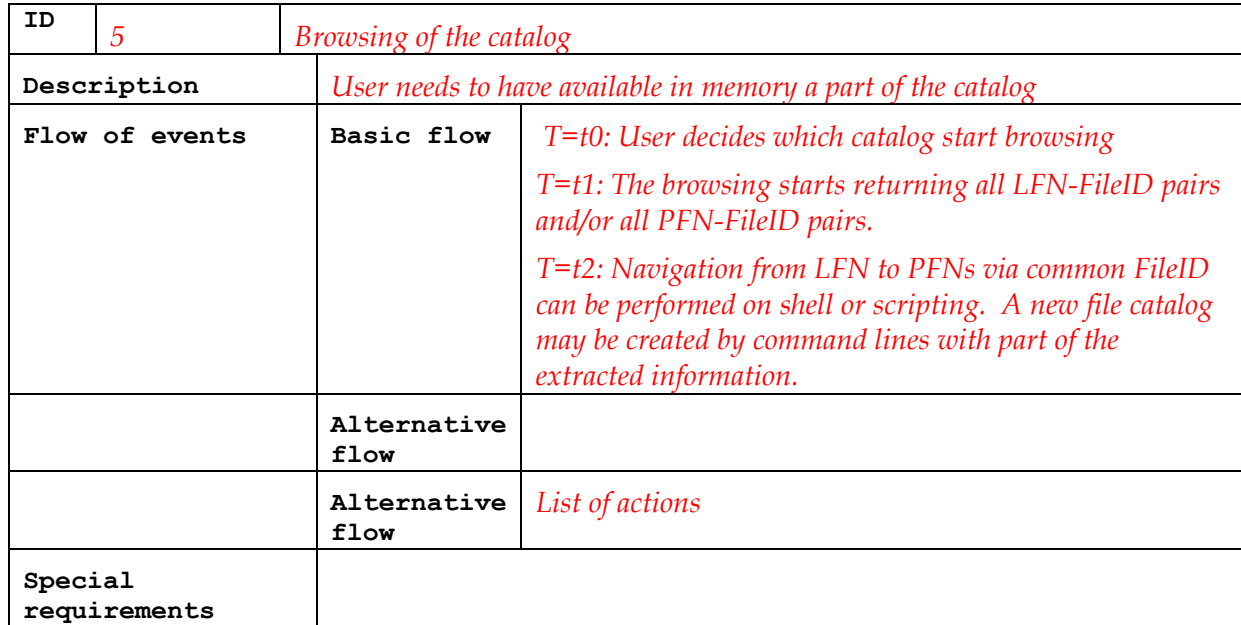

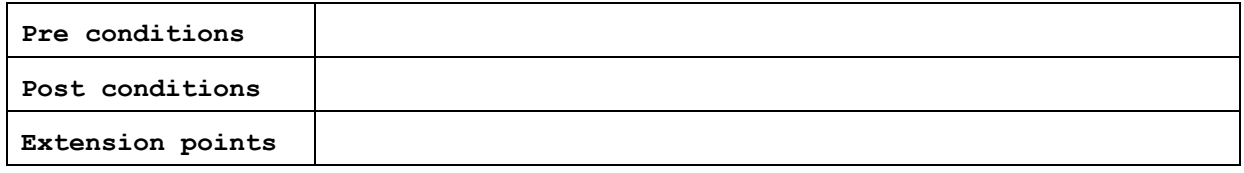

# <span id="page-25-0"></span>**5 Technology surveys and external libraries of the component**

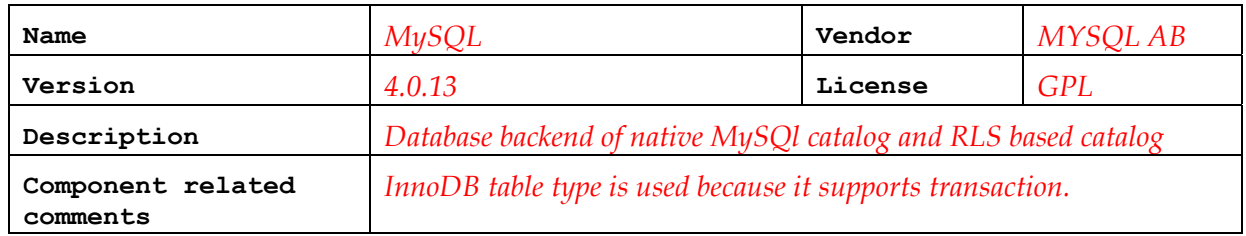

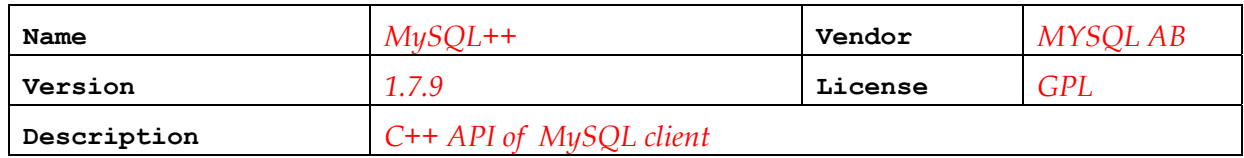

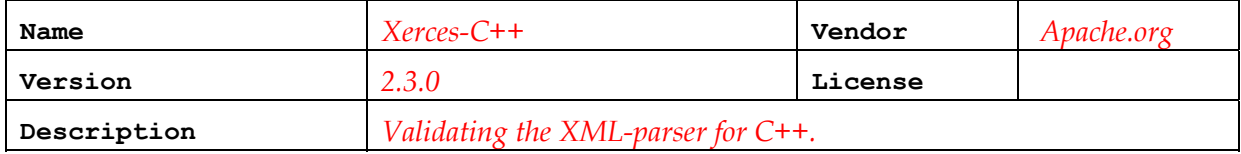

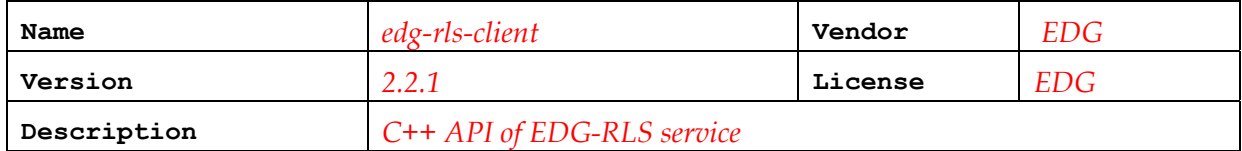

## <span id="page-26-0"></span>**6 Component design**

#### **6.1 Main Strategy**

Complete separation between interface and implementations. Multiple language support: compiled C++ and scripting Python.

#### **6.2 Schemas**

#### **6.2.1 MySQL**

Table: t\_lfn(

lfname varbinary(250) primary key,

guid varbinary(40),

INDEX idxt\_lfn(guid)

) type=innodb

Table: t\_pfn(

 pfname varbinary(250) primary key, guid varbinary(40) , filetype varbinary(250), INDEX idxt\_pfn(guid)

) type=innodb

Optionally, file metadata can be associated to the fileID. Schema describes the metadata is defined by user.

A SQL script for creating the MySQL catalog schema can be found in *pool/Scripts/FileCatalog/mysqlcatalog\_schema\_POOL1.4.sql*

### **6.2.2 XML DTD**

<!ELEMENT POOLFILECATALOG (META\*,File\*)>\ <!ELEMENT META EMPTY>\ <!ELEMENT File (physical,logical,metadata\*)>\ <!ATTLIST META name CDATA #REQUIRED>\ <!ATTLIST META type CDATA #REQUIRED>\ <!ELEMENT physical (pfn)+>\ <!ELEMENT logical (lfn)\*>\ <!ELEMENT metadata EMPTY>\

<span id="page-27-0"></span><!ELEMENT lfn EMPTY>\ <!ELEMENT pfn EMPTY>\ <!ATTLIST File ID ID #REQUIRED>\ <!ATTLIST pfn name ID #REQUIRED>\ <!ATTLIST pfn filetype CDATA #IMPLIED>\ <!ATTLIST lfn name ID #REQUIRED>\ <!ATTLIST metadata att\_name CDATA #REQUIRED>\ <!ATTLIST metadata att\_value CDATA #REQUIRED>\ ʺ;

### **6.3 UML diagrams**

1. Sequence diagram for use case: register file. :CatalogDB is the backend database of the catalog.

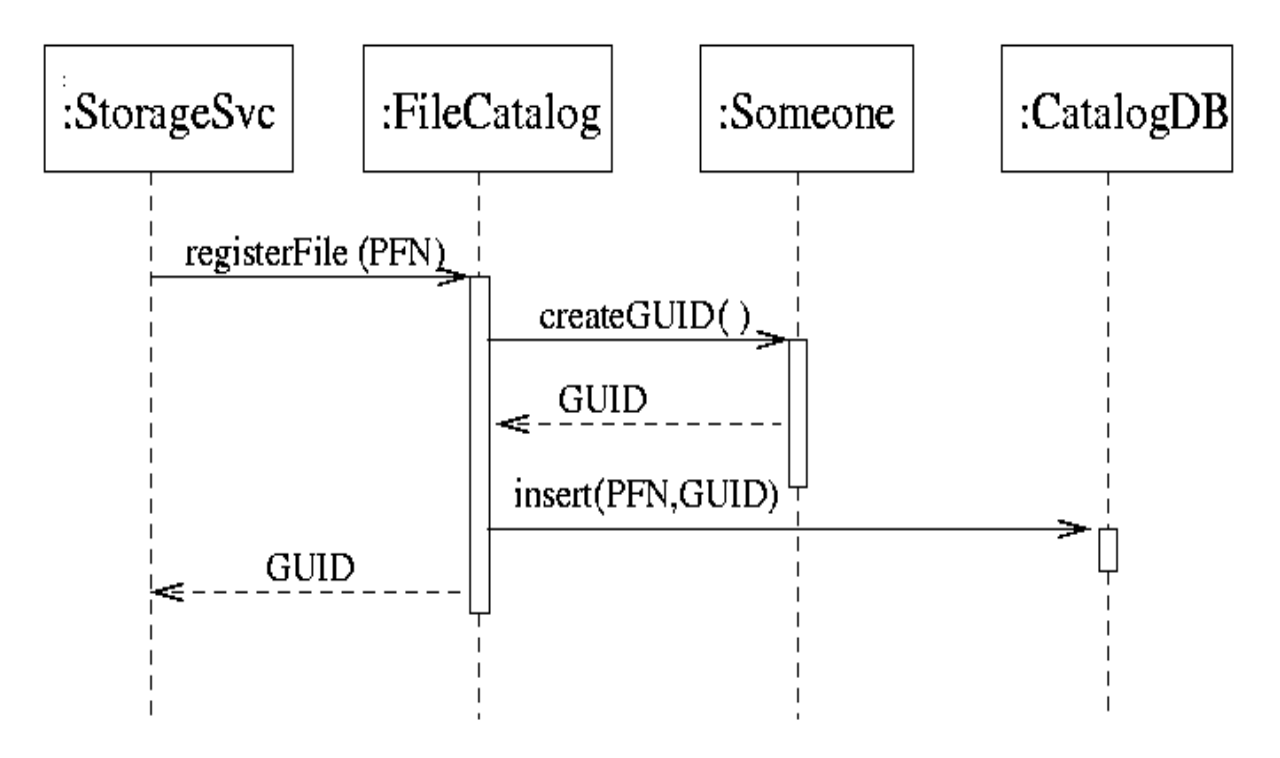

2. Sequence diagram for use case: lookup file.

For non Grid-aware catalog, the PFN[0] is returned.

<span id="page-28-0"></span>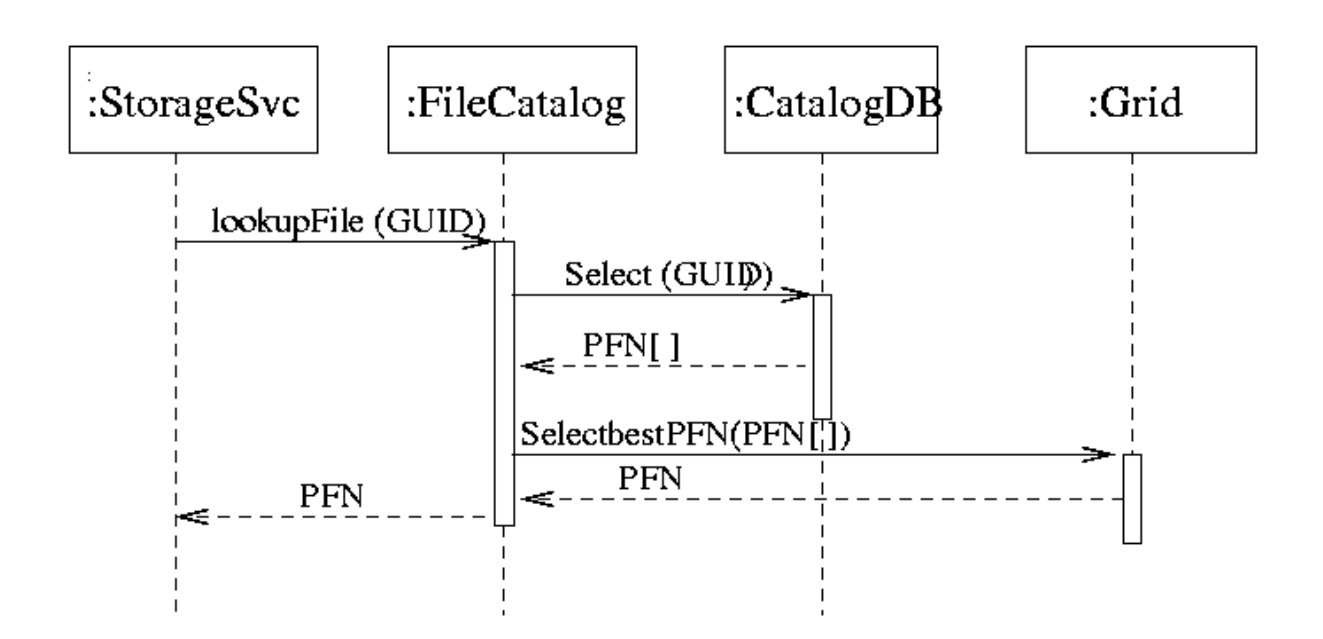

#### **6.4 Patterns used**

*List the patterns that have been used in the design.* 

#### **6.5 Exceptions used**

*Explain the exceptions structure inside the component, identifying internal and external ones. Cut and paste the UML diagram for exceptions.* 

#### **6.6 Additional comments, restriction and known problems**

#### **6.6.1 Example runtime setup script for SCRAM users.**

The runtime environment variable can be set from a XML-style file: **eval `scram runtime –csh pool.env` (from csh)** 

```
eval `scram runtime –sh pool.env` (from sh)
```

```
An example pool.env is attached below: 
<Ignore> 
<Runtime name=POOL_CATALOG 
value="mysqlcatalog_mysql://@lxshare070d.cern.ch:3306/testFCdb"> 
the MySQL db contact string</Runtime> 
</Ignore> 
<Runtime name=POOL_CATALOG value="xmlcatalog_file:FileCatalog.xml"> 
the XML db contact string </Runtime> 
<Ignore>
```
<Runtime name=POOL\_CATALOG value="edgcatalog\_http://rlstest.cern.ch:7777/test/v2.2/edg-local-replicacatalog/services/edg-local-replica-catalog">

the EDG RLS contact string </Runtime>

</Ignore>

<Runtime name=POOL\_OUTMSG\_LEVEL value="7">output message threshold</Runtime>

<Ignore> tags starts and ends the comment lines.

## <span id="page-30-0"></span>**7 Implementation**

#### **7.1 MySQL**

MySQLFileCatalog class implements the abstract interface of the component FCImpl. It contains an opaque pointer to class MySQLImpl which hides the private data members and functions used by the MySQL catalog and implements calls to the MySQL++ library.

The component throws FCException for logical errors and rethrows other MySQL++ exceptions as FCbackendException .

### **7.2 XML**

The classe XMLFileCatalog is the concrete implementation of the interface FCImpl, handling file catalogs written as XML files. The DTD is held in memory and realizes the many PFNs to unique FileID to many LFNs association as described below. The catalog is parsed by using the Xerces-C libraries that provides the DOM interface with the functionalities to navigate through the trees. The catalog contact string is specified via the environment variable POOL\_CATALOG. It mainly expects local files, though to browse the catalog content the http protocol is supported within the XercesC library. Other protocols might be implemented in a consistent way. In case the specified file catalog does not exist a new one is created from scratch.

Logging, error and exception handling are also ensured. Error and exception handlers are used by the component by the mechanism provided by the XercesC for the internal consistency of the XML file with respect to the DTD, and by the one defined in component interface.

The class XMLFileCatalog uses the class PoolXMLFileCatalog as the layer that provides the explicit functionalities to handle the XML specific catalog. PoolXMLFileCatalog encapsulates all the calls to the Xerces-C library. The consistency of the XML file catalog with respect to the DTD is ensured via the DOMError class that provides exceptions that are propagated up to the used code. The XercesDOMParser class provides the writing of the catalog as a DOM tree in the file specified by the contact string.

The component throws FCException for logical errors and rethrows Xerces-C exceptions as FCbackendException .

 Warning: It is not recommended to strip off the XML header of the catalog for schema evolution reason.

## <span id="page-31-0"></span>**7.3 EDG**

The EDGCatalog component implements the abstract user interface IFileCatalog by encapsulating methods and functions of the edg-rlc [2] and edg-rmc [3] c++ client libraries.

The component throws FCException for logical errors and rethrows edg-rls-client libraries exceptions as FCbackendException .

# <span id="page-32-0"></span>**8 To do**

### **TO DO**

Migrate MySQL catalog out of MySQL++

## <span id="page-33-0"></span>**9 References**

[1] [http://grid-data-management.web.cern.ch/grid-data](http://grid-data-management.web.cern.ch/grid-data-management/docs/ReplicaManager/White-Paper.pdf)[management/docs/ReplicaManager/White-Paper.pdf](http://grid-data-management.web.cern.ch/grid-data-management/docs/ReplicaManager/White-Paper.pdf)

[2] [http://proj-grid-data-build.web.cern.ch/proj-grid-data-build/edg-rls-server/user](http://proj-grid-data-build.web.cern.ch/proj-grid-data-build/edg-rls-server/user-guide/edg-rls-userguide.pdf)[guide/edg-rls-userguide.pdf](http://proj-grid-data-build.web.cern.ch/proj-grid-data-build/edg-rls-server/user-guide/edg-rls-userguide.pdf)

[3] [http://proj-grid-data-build.web.cern.ch/proj-grid-data-build/edg-metadata-catalog/user](http://proj-grid-data-build.web.cern.ch/proj-grid-data-build/edg-metadata-catalog/user-guide/edg-rmc-userguide.pdf)[guide/edg-rmc-userguide.pdf](http://proj-grid-data-build.web.cern.ch/proj-grid-data-build/edg-metadata-catalog/user-guide/edg-rmc-userguide.pdf)

[4] <http://www.ietf.org/rfc/rfc2396.txt>